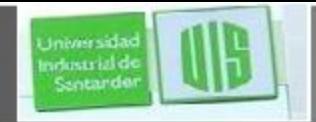

### ahah **CISCO**

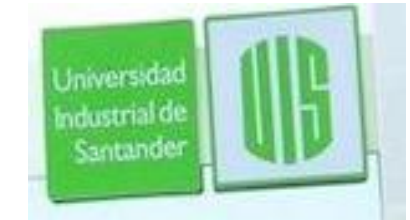

### PROTOCOLO FTP

PROTOCOLO DE TRANSFERENCIA DE **ARCHIVOS** 

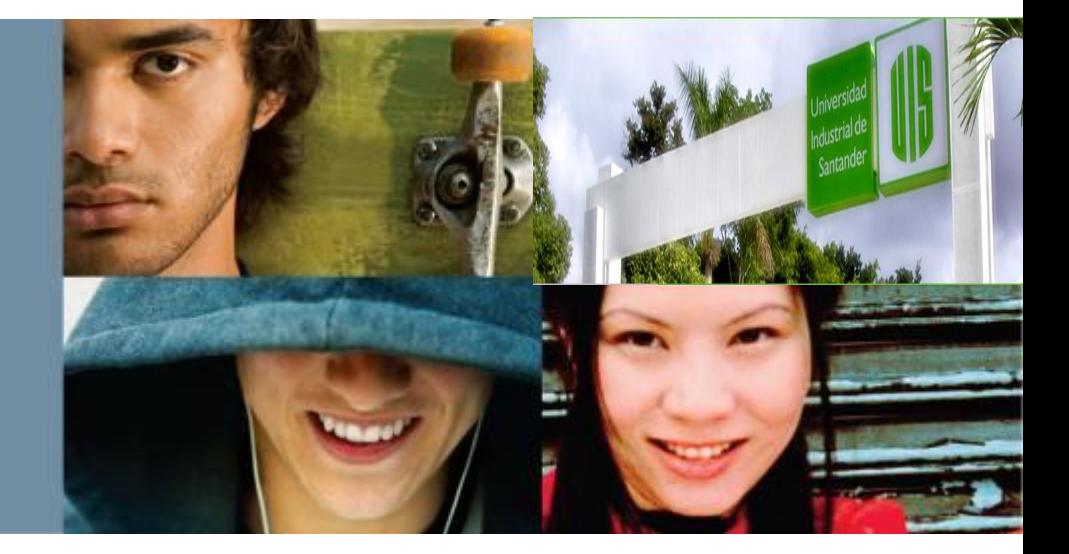

**ING. RAUL BAREÑO GUTIERREZ**

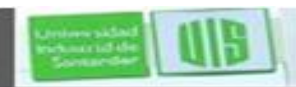

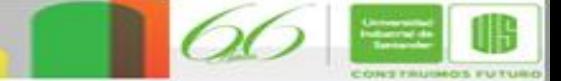

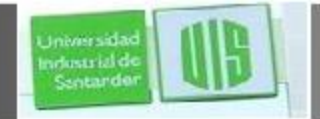

### **FTP**. **¿Qué es?**

- Es un protocolo que permite pasar ficheros de un computador que los tiene (servidor FTP) a un computador que los pide (cliente FTP).
- Para poder recibir archivos de un servidor FTP, generalmente necesitamos ser usuarios de ese servidor.
- Como usuarios tendremos un nombre y una contraseña que el servidor nos pedirá.
- Es un protocolo (serie de reglas/pasos a seguir) utilizado en la red de Internet y es ideal para transferir grandes bloques de datos por la red.
- Los grandes bloques de datos se conocen como **Archivos**.

**Fichero**: Conjunto organizado de archivos.

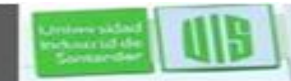

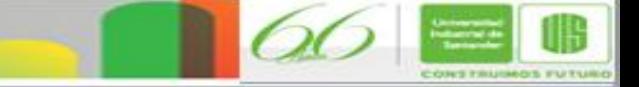

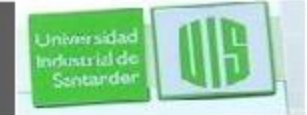

# **PROCESO DE TRANSFERENCIA**

Para esta transferencia se requiere un **SERVIDOR FTP**

Mediante una conexión a Internet podemos cargar y descargar ficheros a nuestro computador personal.

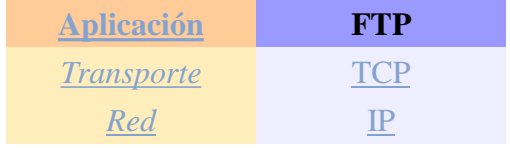

**ING. RAUL BARE À CONSTRUISSE** 

Este servidor puede ser:

**ESPECIALIZACION EN** ECOMUNICACIONES

- 1. Un PC que sirve cualquier tipo de fichero a través del Protocolo de Transferencia de Ficheros / Archivos a clientes FTP o a navegadores de la Web que lo soporten.
- 2. Un programa que implementa el protocolo FTP y trabaja como proceso informativo controlado por el usuario sirviendo ficheros.

Es posible conectar con estos Servidores FTP mediante un programa llamado **Clientes FTP** o con algún navegador Web que lo soporte.

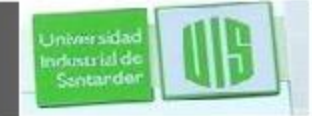

### **PROCESO DE TRANSFERENCIA**

**Programa Cliente FTP**: Sirve para cargar ficheros en un computador a otro.

**Cliente FTP**: Una persona que utiliza el protocolo para transferir archivos

Algunos servidores permiten el acceso a estos ficheros o programas mediante el nombre de usuario: **"anonymous login".**

Esto significa que cualquier persona con acceso a Internet puede acceder a ellos ingresando como nombre de usuario "anonymous".

La mayoría de las páginas Web a nivel mundial son subidas a los respectivos servidores mediante este protocolo.

**ING. RAUL BARE À CONSTRUISSE** 

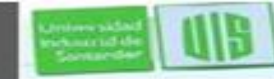

# **Modos de conexión del cliente FTP**

- FTP admite dos modos de conexión del cliente.
- **Estos modos se denominan:**
- **Activo (o Estándar, o PORT,** el cliente envía comandos tipo PORT al servidor por el canal de control al establecer la conexión)
- **Pasivo (o PASV**, en este caso envía comandos tipo PASV).
- Tanto en el modo Activo como en el Pasivo, el cliente establece una conexión con el servidor mediante el puerto 21, que establece el canal de control.

**ING. RAUL BARE À CONSTRUISSE** 

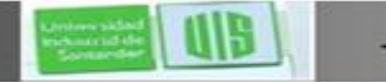

mission sat

### **Modo activo**

 El servidor siempre crea el canal de datos en su puerto 20, mientras que en el lado del cliente el canal de datos se asocia a un puerto aleatorio mayor que el 1024. el cliente manda un comando PORT al servidor por el canal de control indicándole ese número de puerto.

**Iniversida** vdostrial de Contando

> Esto tiene un problema de seguridad, y es que la máquina cliente debe estar dispuesta a aceptar cualquier conexión de entrada en un puerto superior al 1024.

#### **Para solucionar esto se desarrolló el modo** *Pasivo***.**

**ESPECIALIZACION EN** LECOMUNICACIONES

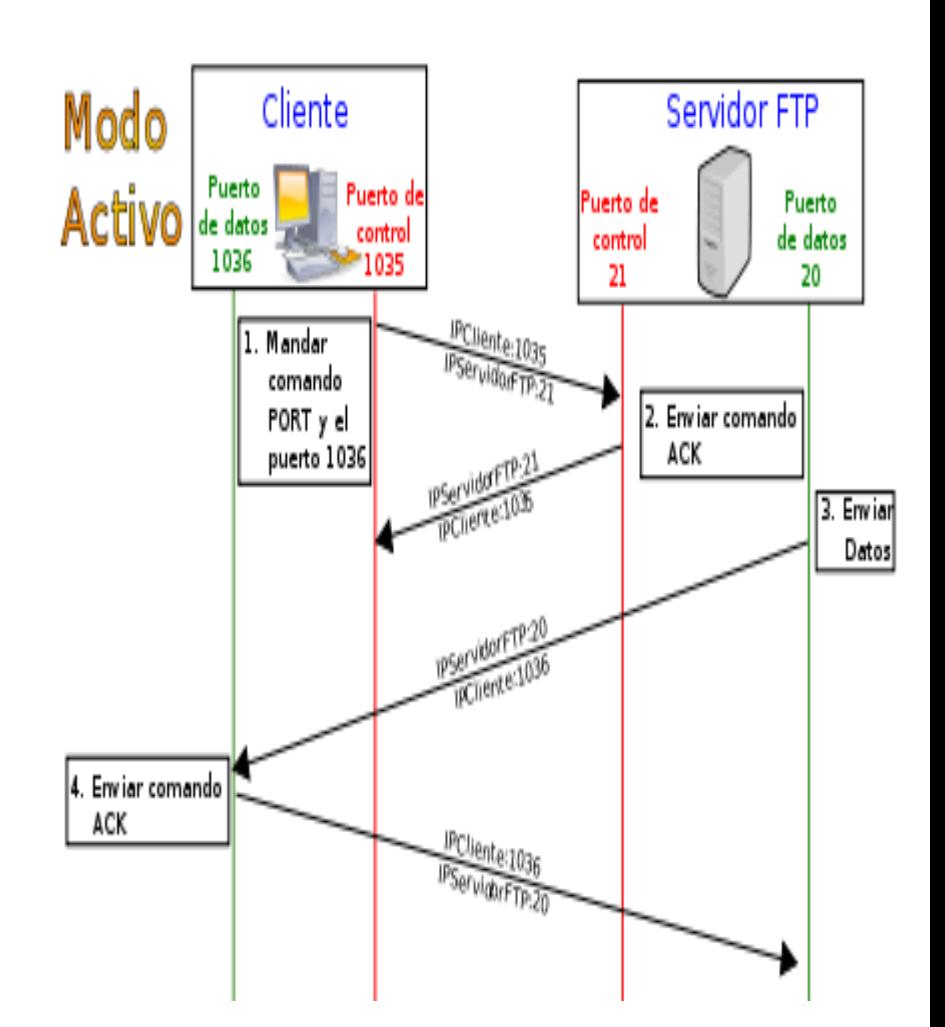

**ING. RAUL BARE À CONSTRUISSE** 

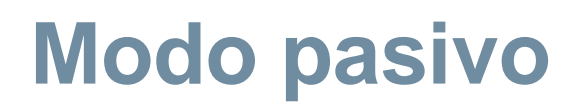

- El cliente envía un comando PASV sobre el canal de control, el servidor FTP le indica por el canal de control, el puerto ( mayor a 1023 del servidor. Ej:2040 ) al que debe conectarse el cliente.
- El cliente inicia una conexión desde el puerto siguiente al puerto de control (Ej: 1036) hacia el puerto del servidor especificado anteriormente (Ej: 2040).
- En el protocolo FTP existen 5 tipos de transferencia en ASCII y en binarios.

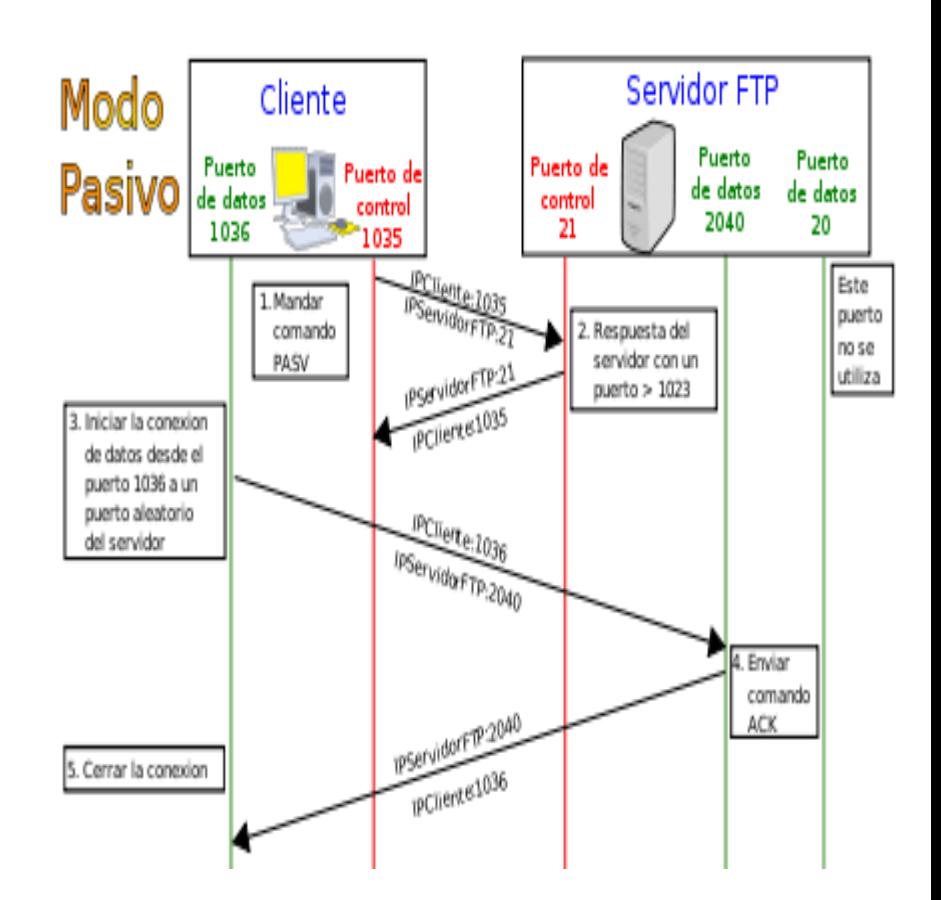

**ING. RAUL BARE À CONSTRUISSE** 

**Iniversida** ndustrial de Santande

# **PROCESO DE TRANSFERENCIA**

Por defecto utiliza los puertos 20 y 21.

- El 20 es el utilizado para el flujo de datos entre el cliente y el servidor.
- El 21 para el flujo de control, enviar las órdenes del cliente al servidor.
- TCP/IP y por tanto el protocolo FTP se desarrolló en entornos de tipo UNIX similares a los populares GNU/Linux. Tenemos permisos de ejecución, lectura y escritura, estableciéndose tres tipos de usuarios: **Propietario, Grupo y Otros**.

 **Propietario** persona que ha creado o que ha subido el archivo al servidor FTP.

 **Grupo** un grupo de usuarios al que probablemente pertenece el propietario.

**Otros** todos los demás usuarios anónimos o que no pertenecen al grupo.

ING. RAUL BAREÑO GUTIERREZ ETA EGON STRUINGS F

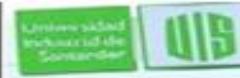

Iniversida irkists izl de Santande

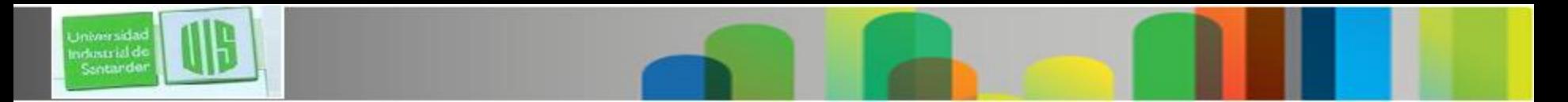

### **PERMISOS**

Para establecer los permisos de escritura existe un algoritmo, el cual asigna valores al tipo de acceso que se quiere otorgar a cada tipo de usuario.

**4 = lectura**

- **2 = escritura**
- **1 = ejecución**
- Los permisos se asignan acorde con la suma de los tipos ya descritos. ejemplo:
	- **6 (4+2) = lectura y escritura**
	- **5 (4+1) = lectura y ejecución**
	- **3 (2+1) = escritura y ejecución**
	- **7 (4+2+1)= lectura, escritura y ejecución**

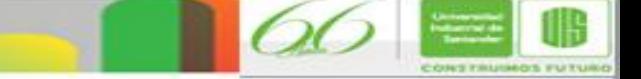

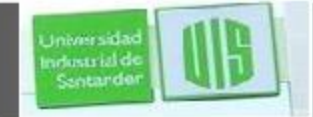

### **FTP primitivo**

- Ejecutable desde la consola o un terminal o ventana en modo texto.
- De los primeros, la opción más universal es la de acceder al FTP con cualquier navegador Web empleando un URL (Localizador Uniforme de Recursos/Estandariza el formato de búsqueda).
- Ejemplos: Que permite terminar la sesión FTP: **bye**
- Para ver una lista de órdenes para FTP : **?**
- Para ver el listado de archivos disponibles en el remoto: **cd**
- Para cambiarse de directorio en el remoto: **cdup**
- Para crear directorios en el remoto (si tiene permiso de escritura): **mkdir**
- Para examinar el directorio en el que está en el computador remoto: **pwd**
- Para borrar un archivo del remoto: **delete**

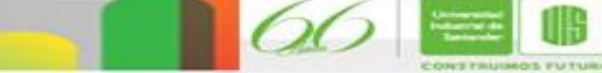

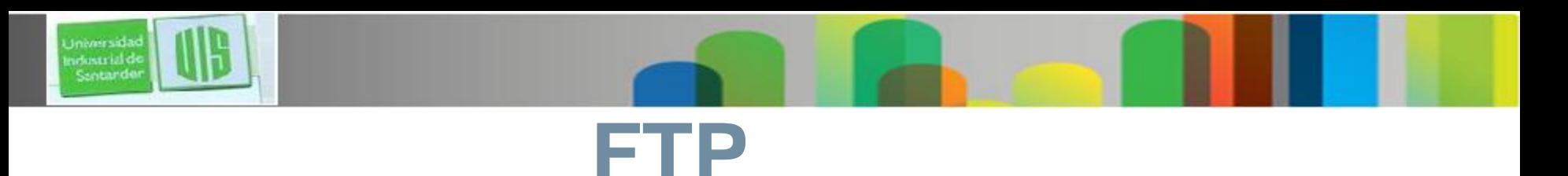

- File Tranfer Protocol: Protocolo de transferencia de archivos básico pero útil y fácil de usar
- Disponible para muchos SO incluidos Linux y Windows
- Las funciones esenciales permiten
	- –copiar archivos de un sistema a otro
	- –ver listados de directorios
	- –realizar tareas de gestión como cambiar de nombre o borrar archivos
- TFTP (Trivial FTP) en situaciones especiales como carga software (ej.:SO) en equipos sin disco duro (ej.: routers)

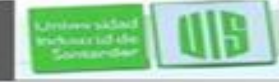

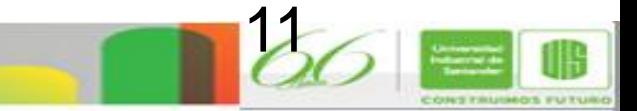

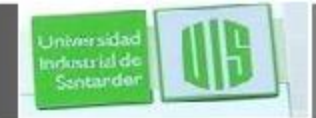

# **Ejemplo de uso de FTP**

#### **EX MS-DOS**

C:\>ftp glup.uv.es Conectado a glup.uv.es. 220 Bienvenido al servicio de FTP del Instituto de Robotica Usuario (glup.uv.es:(none)): anonymous 331 Please specify the password. |Contraseña: 230 Login successful. ftp> ls 200 PORT command successful. Consider using PASV.  $150$  Here comes the directory listing. ldist. lost+found mirror bub. 226 Directory send OK.  $\mathbb{\mathfrak{F}}$ t $\mathfrak{p}:$  31 bytes recibidos en 0,00 segundos 31000,00 a KB/s. ftp> cd pub 250 Directory successfully changed. lftp> get fichero 200 PORT command successful. Consider using PASV. 550 Failed to open file. |ftp> quit 221 Goodbye.  $\mathsf{c}{\boldsymbol{:}}{\smallsetminus}{\smallsetminus}$ 

**ING. RAUL BARE À CONSTRUISSE** 

12

**ESPECIALIZACION EN TELECOMUNICACIONES** 

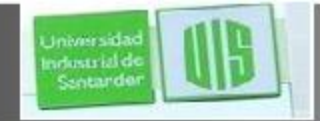

# **El modelo FTP**

Conexión sobre TCP al puerto 21

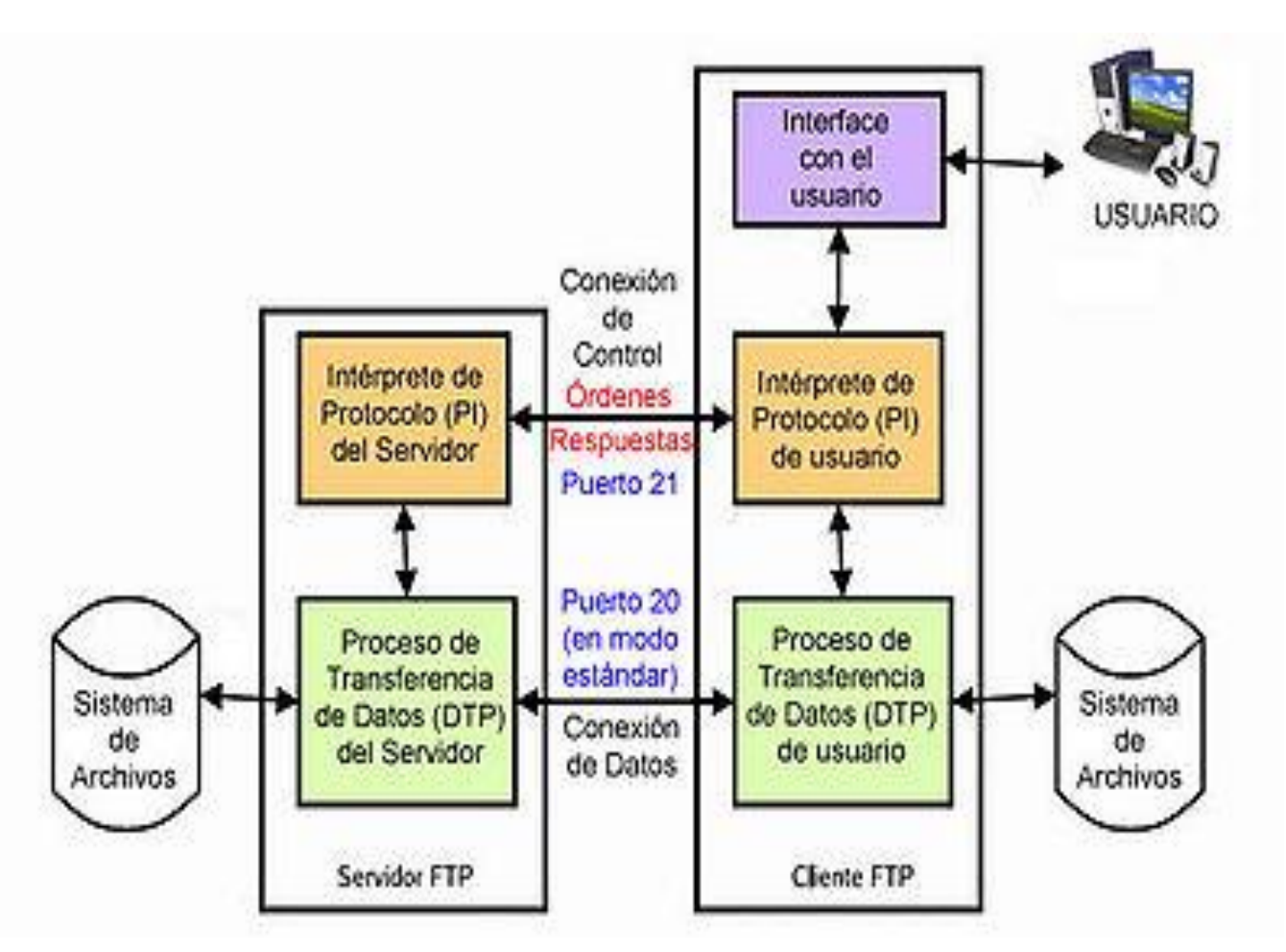

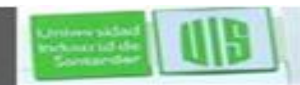

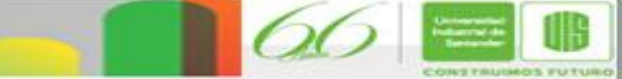

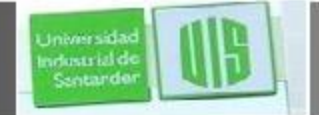

# **FTP**. **Funcionamiento**

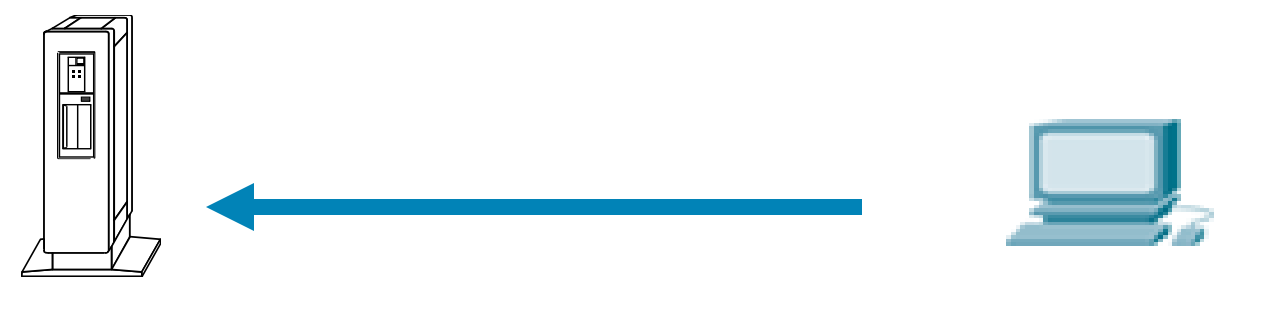

### **Cliente FTP**

**Servidor**

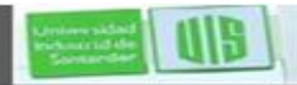

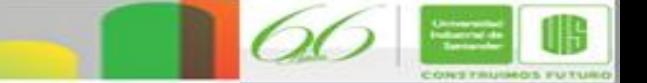

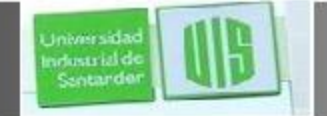

### **FTP**: Funcionamiento

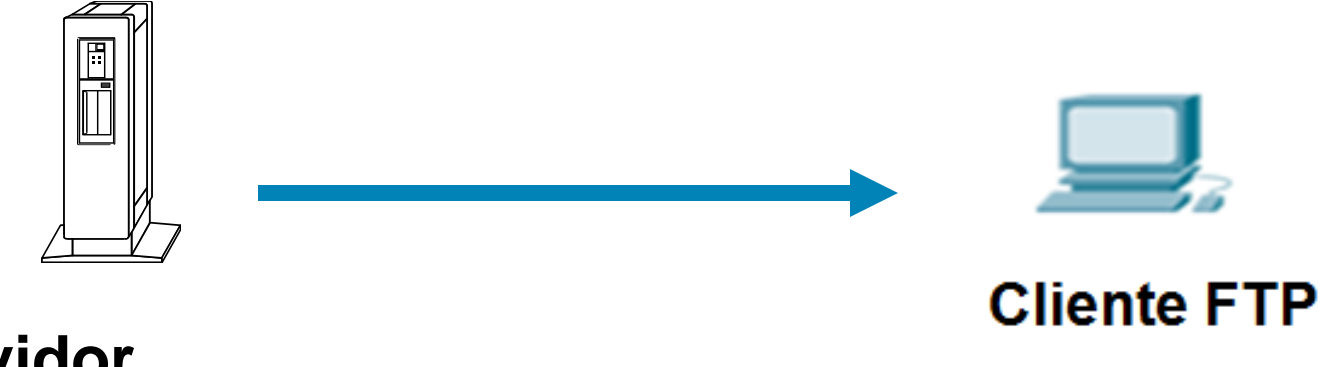

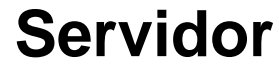

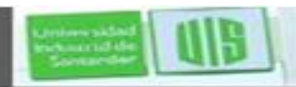

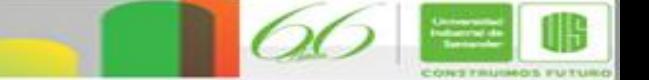

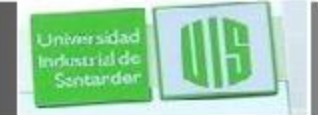

### **FTP:** Funcionamiento

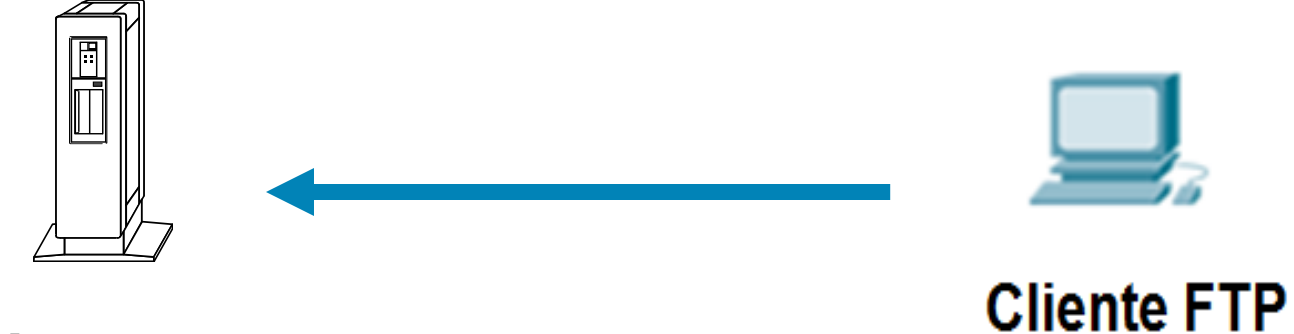

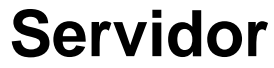

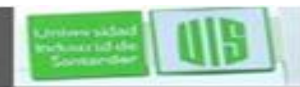

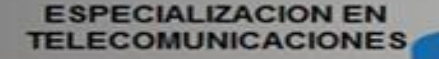

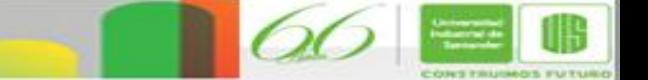

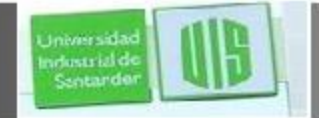

### **FTP: Funcionamiento**

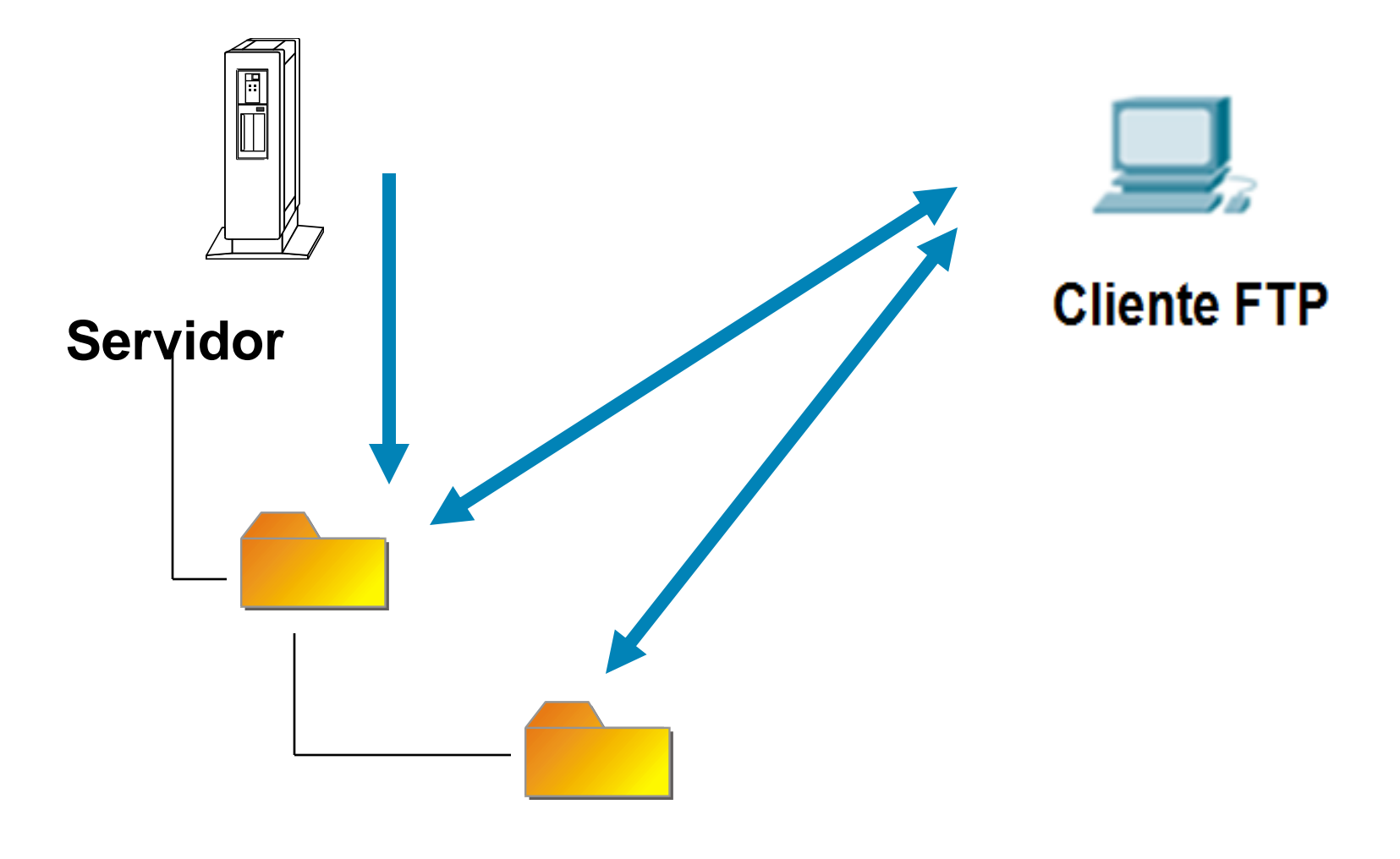

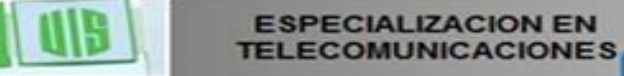

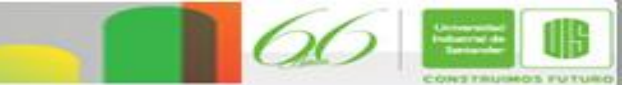

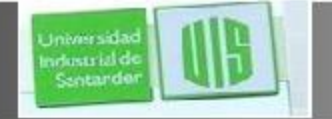

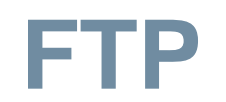

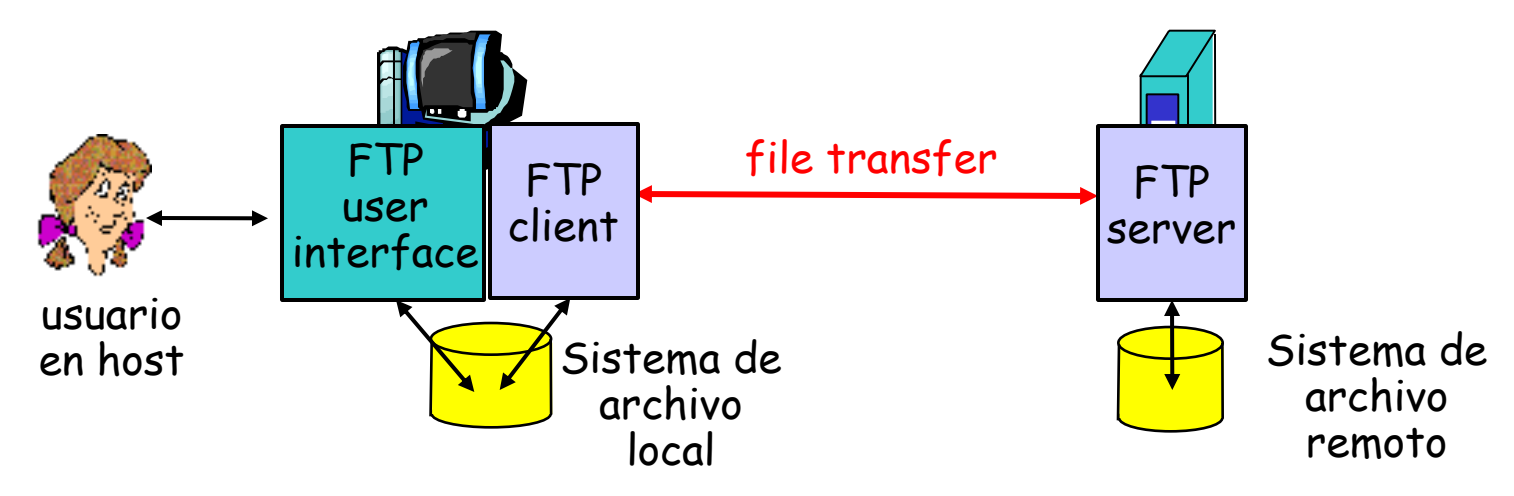

- Transferencia de archivos a/desde el host remoto
- **Sigue modelo cliente/servidor**

–*cliente:* sitio que inicia la transferencia (ya sea a/desde sitio remoto)

–*servidor:* host remoto

- ftp: RFC 959
- **Servidor ftp: puerto 21**

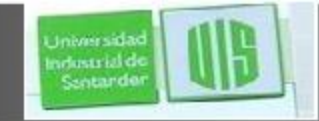

**FTP: Conexiones separadas de control y datos**

- Cliente FTP contacta servidor FTP en puerto 21, especificando TCP como protocolo de transporte
- El cliente obtiene autorización sobre el control de la conexión
- El cliente navega el directorio remoto enviando comando sobre la conexión de control.
- Cuando el servidor recibe una petición de transferencia de archivo, el servidor abre una conexión de datos hacia el cliente.

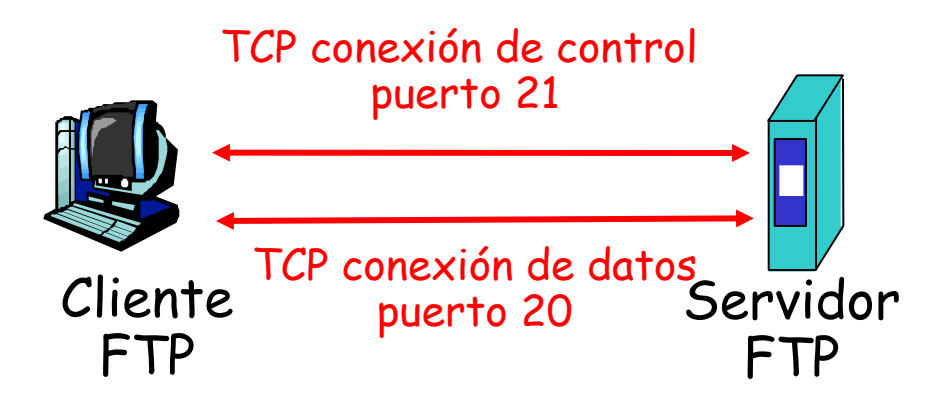

- El servidor abre una segunda conexión TCP de datos para transferir otro archivo.
- Conexión de control: "out of band" (fuera de banda)
- Servidor FTP mantiene "estado": directorio actual, cuenta de usuario conectado.

**ING. RAUL BARE À CONSTRUISSE** 

 Después de la transferencia un archivo, el servidor cierra la conexión.

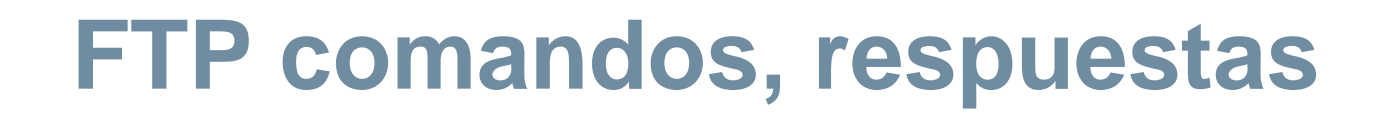

- comandos: Son enviados como texto ASCII vía el canal de control
- **USER** *username*

Iniuss sid. irkists lal d

- **PASS** *password*
- **LIST** retorna la lista de archivos del directorio actual
- **RETR filename** baja un archivo (gets)
- **STOR filename** almacena (puts) archivo en host remoto

**ESPECIALIZACION EN** 

UNICACIONES

### Algunos códigos retornados

- Código estatus y frases (como en HTTP)
- **331 Username OK, password required**
- **125 data connection already open; transfer starting**
- **425 Can't open data connection**
- **452 Error writing file**

ING. RAUL BAREÑO GUTIERREZ EN EGANTINUMOS F

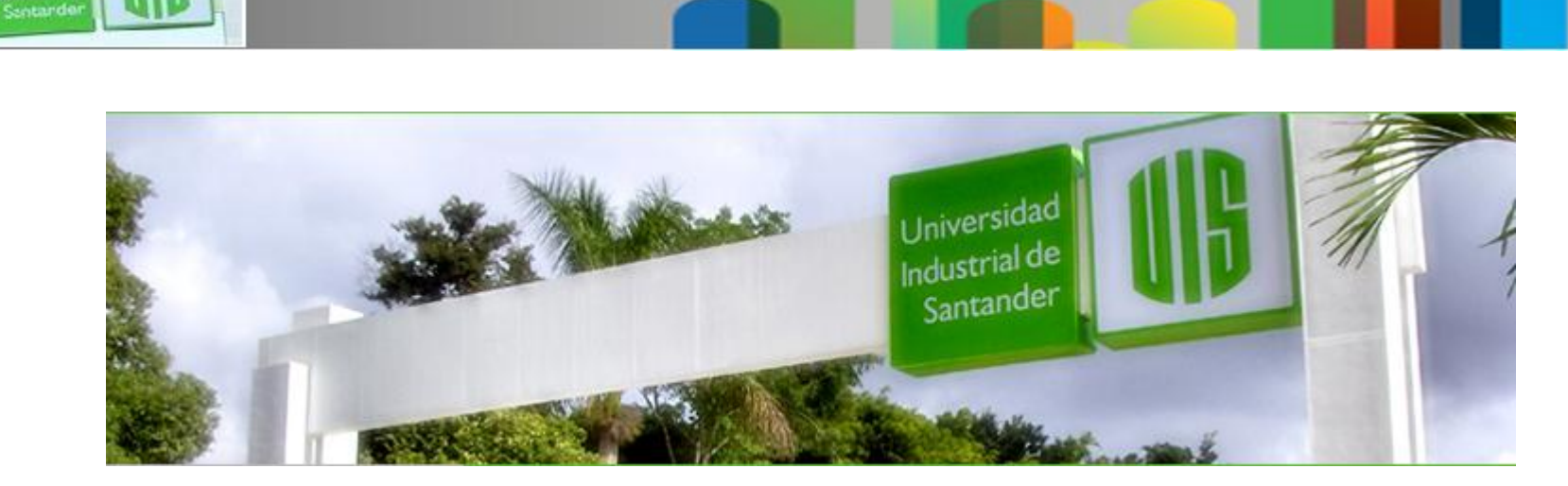

### MUCHAS GRACIAS

### CONSTRUIMOS FUTURO

# **Cisco | Networking Academy<sup>®</sup>**<br>Mind Wide Open<sup>™</sup>

ING. RAUL BAREÑO GUTIERREZ EN EGANTINUMOS F

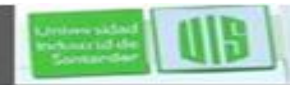

Universida ndustrial de

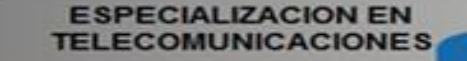